# **NCH Software** Doxillion

**Doxillion** 

**©NCH Software** 

www.nch.com.au ........

# Doxillion

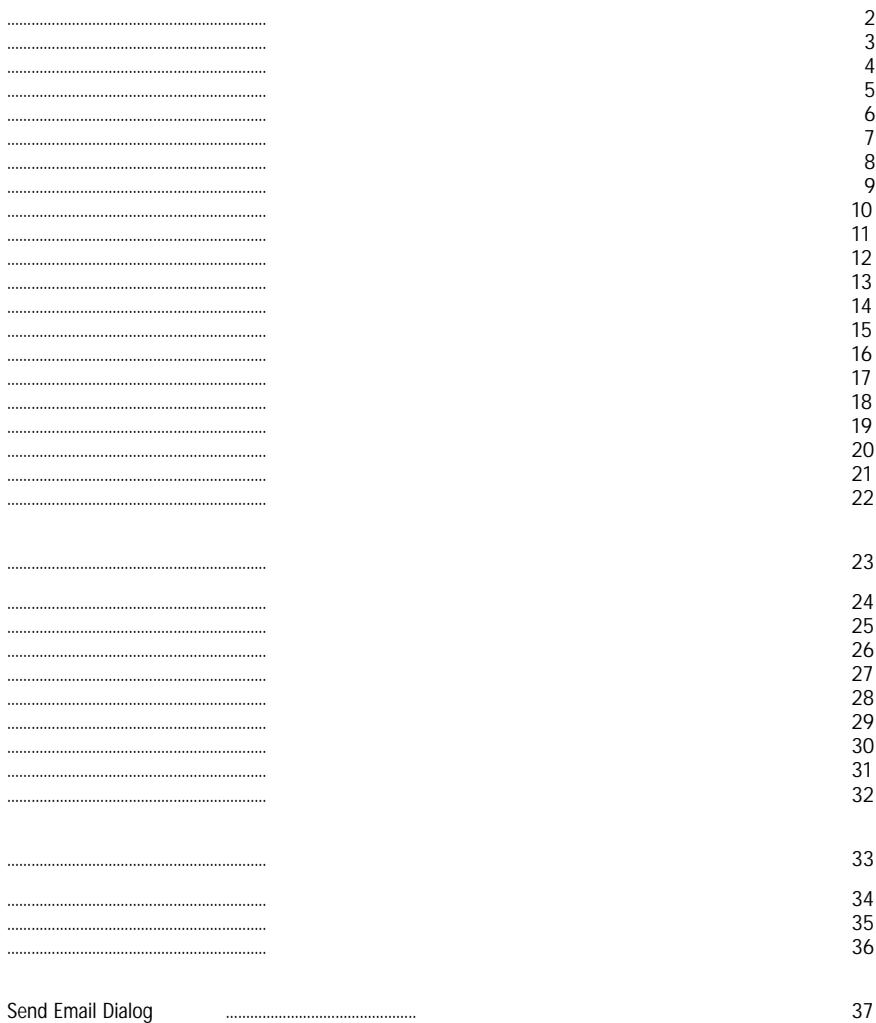

Doxillion document file conversion software is a document format converter for Windows. It can convert document files between doc, txt, docx, rtf, html, pdf and more.

- ●
- Windows 2000/XP/2003/Vista/7/8/10/11

Doxillion

### 星.

## $\mathbf{1}$ .

- $\ddot{\phantom{0}}$
- $\bullet$

## $\overline{a}$

- 
- $\overline{3}$ .  $\bullet$
- 
- $\frac{4}{\alpha}$
- 
- $\frac{5}{\alpha}$

Doxillion

- Microsoft Word 2007 (
- Microsoft Word 97 2003 (
- Microsoft Works 6 9 (No.wps)
- Microsoft PowerPoint (.pptx)
- Microsoft Excel 2007 (
- Microsoft Excel 97 2003 (No.xls)

5

● C

●

Doxillion

- Microsoft Word 2007 (
- Microsoft Word 97 2003 (
- $\bullet$ ●

l,

Doxillion

www.nch.com.au/burn,

**Pixillion** 

www.nchsoftware.com/pdfprinter,

PDF Password -

Doxillion

 $\ddot{\phantom{a}}$ 

- $\begin{array}{cc} \bullet & \rightarrow \\ \bullet & \rightarrow \end{array}$
- 

Doxillion

#### PDF-

PDF.

### $PDF.$

#### Down

- $\cdot$  $\bullet$
- $\bullet$  $\langle \cdot \rangle$

**PDF-**

Lossy Compression - Lossless Compression -

- ●
- ●
- -<br>● Ch
- Checkbox -

Email Email... Doxillion

#### Doxillion

 $\frac{1}{2}$ 

 $\sim$ 

- $\bullet$
- $\bullet$

- $\bullet$  $\bullet$
- 
- 
- $\ddot{\phantom{a}}$  . . . .
- 
- 
- 
- 
- 
- 
- 
- 
- $\ddot{\phantom{0}}\cdot\ \, \dot{\phantom{0}}\,$

Doxillion Doxillion.exe ( - **-** - **-addfolder (FOLDER\_NAME)** - **-** - **- outfolder (FOLDER\_NAME)** - **-** - **-** - **-** - **-** -

**-** -

Doxillion.exe - Doxillion.exe -outfolder »C: « Doxillion.exe - Doxillion.exe ("C:" Doxillion.exe -

«C:»

F3 F1

1. 2. 3. 4. 5. 6. 7.

8. 9.

 $\bullet$ 

WebP -

SVG

 $\,\,\ll$ 

- 
- 
- 
- $\begin{array}{ccc}\n\bullet & \bullet & \bullet \\
\bullet & \bullet & \bullet \\
\bullet & \bullet & \bullet\n\end{array}$
- 
- $\ddot{\bullet}$  :
- 
- 
- 
- $\begin{array}{ccc}\n\bullet & \rightarrow & \\
\bullet & \rightarrow & \\
\bullet & \rightarrow & \\
\bullet & \rightarrow & \\
\end{array}$

OCR (<br>Doxillion

 $\overline{\phantom{a}}$  $\bar{\mathcal{A}}$ 

 $\overline{\phantom{a}}$  $\bar{\mathcal{A}}$ 

- $\overline{\phantom{a}}$
- $\overline{\phantom{a}}$
- $\ddot{\phantom{a}}$
- $\ddot{\phantom{a}}$
- Ĭ.
- $\overline{\phantom{a}}$
- ŀ,  $\overline{\phantom{a}}$
- l,
- $\overline{\phantom{a}}$